## Package 'mapchina'

October 13, 2022

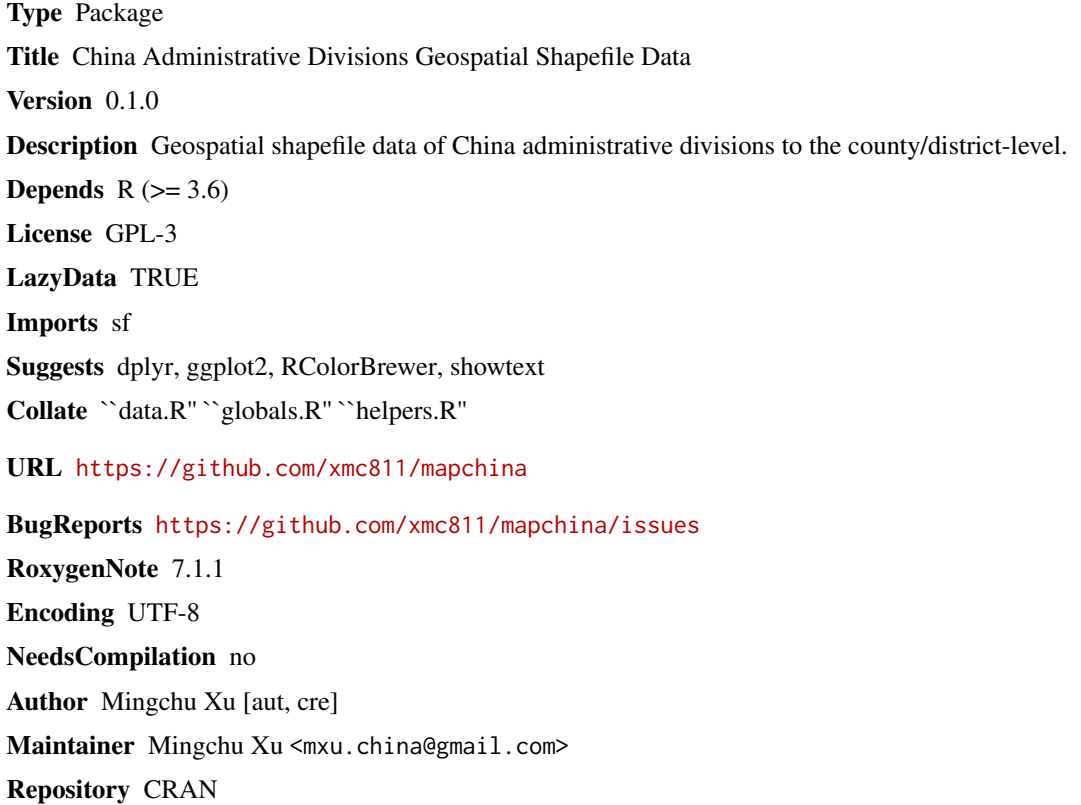

Date/Publication 2020-09-29 08:50:05 UTC

### R topics documented:

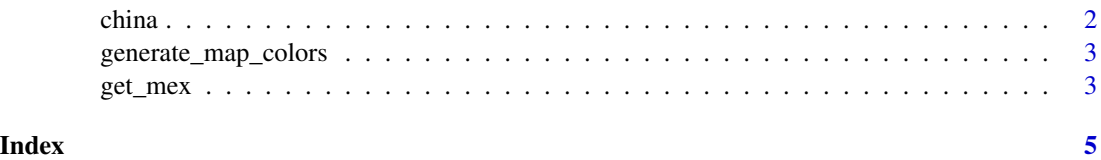

<span id="page-1-0"></span>

#### Description

A simple feature dataframe of China administrative divisions. The data was originally queried from OpenStreetMap and manually corrected for errors in QGIS

#### Usage

china

#### Format

A simple feature dataframe of China administrative divisions

Code\_County Code of county-level administrative division.

Code\_Perfecture Code of perfecture-level administrative division.

Code\_Province Code of province-level administrative division.

Name\_Province Chinese name of province-level administrative division.

Name\_Perfecture Chinese name of perfecture-level administrative division.

Name\_County Chinese name of county-level administrative division.

Pinyin Chinese Pinyin.

Pop 2000 Population in Year 2000.

Pop\_2010 Population in Year 2010.

Pop\_2017 Estimated population in Year 2017.

Pop\_2018 Estimated population in Year 2018.

Area Land area in square km.

Density Population density in every square km.

Geometry vector geometry of the administrative division.

#### Source

<https://www.openstreetmap.org/> <http://www.mca.gov.cn/article/sj/xzqh/1980/2019/202002281436.html>

#### Examples

head(china)

<span id="page-2-0"></span>generate\_map\_colors *Generate map colors by greedy coloring algorithm so that bordering features are colored differently*

#### Description

Generate map colors by greedy coloring algorithm so that bordering features are colored differently

#### Usage

```
generate_map_colors(sf)
```
#### Arguments

sf An simple feature dataframe - the shapefile of investigation

#### Value

An integer vector - the indices of map colors

#### Examples

generate\_map\_colors(head(china, 10))

get\_mex *Get the mex number of a vector*

#### Description

Get the mex number of a vector

#### Usage

get\_mex(v, colors, idx)

#### Arguments

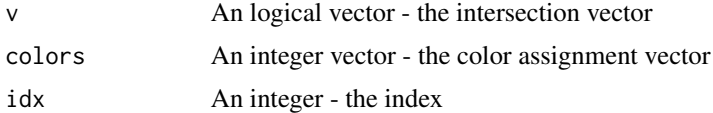

#### Value

An integer

get\_mex

#### **Examples**

get\_mex(c(TRUE,TRUE,FALSE,FALSE,TRUE), 1:5, 4)

# <span id="page-4-0"></span>Index

∗ datasets china, [2](#page-1-0)

china, [2](#page-1-0)

generate\_map\_colors, [3](#page-2-0) get\_mex, [3](#page-2-0)